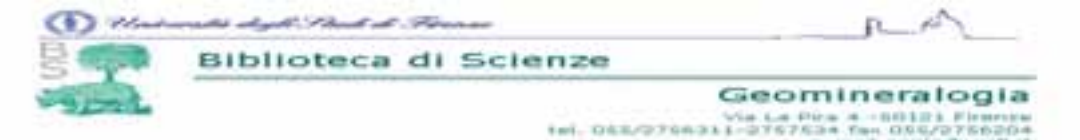

# A cura di Simonetta Casini e Francesca Cagnani

LA SEZIONE GEOMINERALOGICA DELLA BIBLIOTECA DI SCIENZE DELL'UNIVERSITA' DI FIRENZE: STORIA, COLLEZIONI, CATALOGHI E SERVIZI L'attuale Biblioteca Geomineralogica è costituita dalle due Sezioni di geologia e paleontologia e di mineralogia, unite amministrativamente nel 1979, raccogliendo i fondi librari degli Istituti di

Participa del mineralogía nati nel 1875, quando l'antico Museo di fisica e storia naturale si divise nei vari musei ad indirizzo specifico.<br>Dal 2000 l'unione è divenuta anche fisica ed ha costituito la nascita della attual

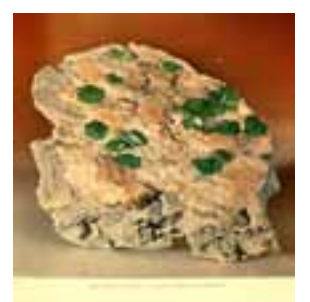

# **MISSION**

Conservare e valorizzare il patrimonio bibliografico e documentale. Garantire una collezione esaustiva del settore delle scienze della terra, sia per la didattica<br>che per la ricerca, curandone il costante aggiornamento sec disponibili nell'ambito del Socialista<br>bibliografica e la fornitura di servizi<br>Per il futuro:<br>ampliare la disponibilità di risorse on-line, quali e-book e basi dati<br>ampliare la disponibilità di risorse on-line, quali e-boo

La collezione copre l'area delle scienze della terra e, con l'istituzione del corso di laurea triennale di Tecnologie e conservazione dei beni culturali, anche il settore di conservazione e restauro del patrimonio artistic

## **PATRIMONIO**

- Oltre 96000 volumi comprendenti monografie, periodici e altro materiale a stampa e risorse elettroniche ad accesso locale.<br>• 1200 titoli di periodici di cui
- 106 periodici in abbonamento cartaceo e on-line
- 112 periodici in cambio e / o dono
- 2500 carte in gran parte geologiche, ma anche topografiche, geografiche, forestali  $-400$  tesi

**FONDI STORICI** 

# L' incremento annuo è di circa 800 volumi

## **CATALOGHT**

OPAC<br>Dal 1991 il catalogo della biblioteca fa parte dell'OPAC dell'Università di Firenze, che alimenta il catalogo del Servizio bibliotecario nazionale<br>(SBN). Attualmente risultano in OPAC le monografie della ex-sezione di

inseriti

## **CARTACET**

CARTACE<br>
A schede fino al 1991 per Monografie e Miscellanee,<br>
costituiscono tuttora un utile strumento di ricerca<br>
soprattutto per i fondi e le collezioni speciali

## **TEST**

Paccoglie le tesi dal 1976 – consente la ricerca per campi<br>autore, titolo, relatore.

### Consultazione attraverso i seguenti cataloghi:

- $S<sub>SN</sub>$ -Regione Toscana • MAI (Metaopac Azalai) •ACNP – relativamente a 866 titoli di periodici
- TIMENTE

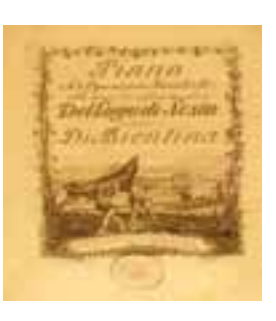

**ALCOHOL: ALCOHOL:** CAROBBI, Guido (1900-1983) (settore mineralogia, petrografia, geochimica con una raccolta di oltre 5000 estratti) COCCHI, Iginio (1827 - 1913) (settore geopaleontologico, raccolta di oltre 6000 estratti e opuscoli raccolti dall'autore e dono della famiglia) DE STEFANI, Carlo (1851-1924) (miscellanea, donata nel 1929, costituita da 324 estratti e opuscoli in parte rilegati, su economia politica, geologia e acque<br>di Firenze, Campi Flegrei, fossili cretacei) NESTI, Filippo (1780-1849) (manoscritti, lezioni e appunti di zoologia (pesci, molluschi, elefanti), mineralogia, geologia, cataloghi di rocce) **FONDO di GEOLOGIA** 400 volumi con opere dal 1500 al 1900 riguardanti le scienze naturali, la geologia e la paleontologia. Il fondo è depositato presso il Museo di storia della **[FONDO] VOLUMI ANTICHI e RARI** 340 testi a stampa di geologia, paleontologia, geografia, scienze naturali e dizionari. E' in corso la digitalizzazione dei frontespizi e delle pagine notevoli Nell' OPAC d'Ateneo l'utente autenticato può: L' integrazione con il servizio di linking SFX concente · prenotare o rinnovare un prestito · di accedere al testo integrale di un verificare lo status e la storia dei propri prestiti, articolo, ove disponibile · richiedere un libro in prestito interbibliotecario o la fornitura di articoli · di richiederne copia in formato • crearsi uno scaffale elettronico personale elettronico (Ariel ©), se la rivista è presente in catalogo · di lanciare la ricerca in altre risorse Metalib/SFX Il Sistema Bibliotecario di Ateneo (SBA) ha recentemente adottato la nuova piattaforma Metalib per la gestione e l'offerta delle fonti elettroniche: rational diversion of rational diversity of the content diversity of the actual periodici electronici, basi dati, collezioni digitali, portali tematici, open archives.<br>Integrato dal link resolver **SFX** consente la ricerca 4 diverse modalità di accesso, a partire dal menù · ricerca guidata - permette di interrogare un gruppo di risorse giò selezionate per tematiche • ricerca libera - consente di scegliere le risorse nelle quali lanciare la propria ricerca<br>• periodici elettronici – serve a trovare tutti i periodici full-text accessibili per l'utenza abilitata. . banche dati e altre risorse - serve a reperire tutte le risorse disponibili, in base a più criteri · scaffale elettronico - permette all'utente identificato di crearsi uno spazio di lavoro personale con cartelle di record archiviati,<br>con set di risorse preferite, con profili di ricerca salvati per essere rilanciati successivamente. E' possibile accedere alle risorse disponibili anche da casa, tramite un provider, impostando il proxy server. **SEDVIZI** 00000 Servizi di accesso ai documenti • consultazione, prestito, servizio fotocopie<br>• consultazione, prestito, servizio fotocopie<br>• prestito interbibliotecario e fornitura di documenti, gratuito nei circuiti **SDIAF, LIBRINRETE, NILDE, ILLSBN** · fornitura elettronica di articoli per utenti interni · prestito a domicilio per studenti con disabilità fisica **Servizi di informazione bibliografica (Reference)**<br>acee ed elettroniche disponibili in biblioteca e in Ateneo  $\rightarrow$ Si avvale di tutte le risorse cartacee Servizi di informazione e comunicazione 脚 usta di distribuzione della **bibscienze-l@unifi.it**; informazioni sui servizi e le attività della Biblioteca di scienze; puntualizzazioni su alcuni servizi, nuove risorse disponibili, offerte di corsi di formazione, avvisi